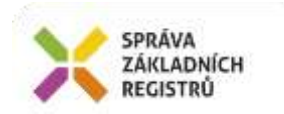

# Popis eGON služby

## E262 - rppCtiZmenySluzebVs

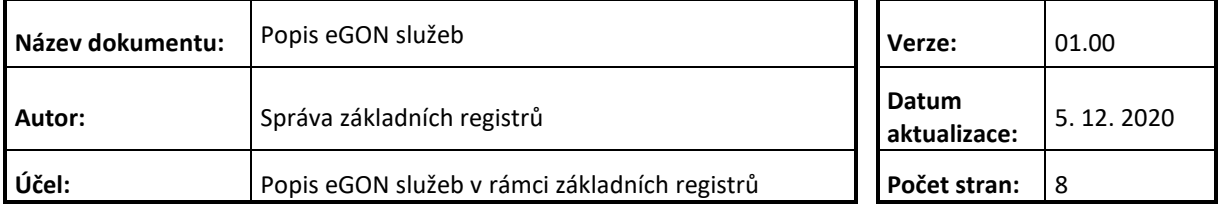

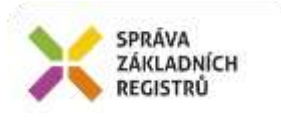

## **Obsah**

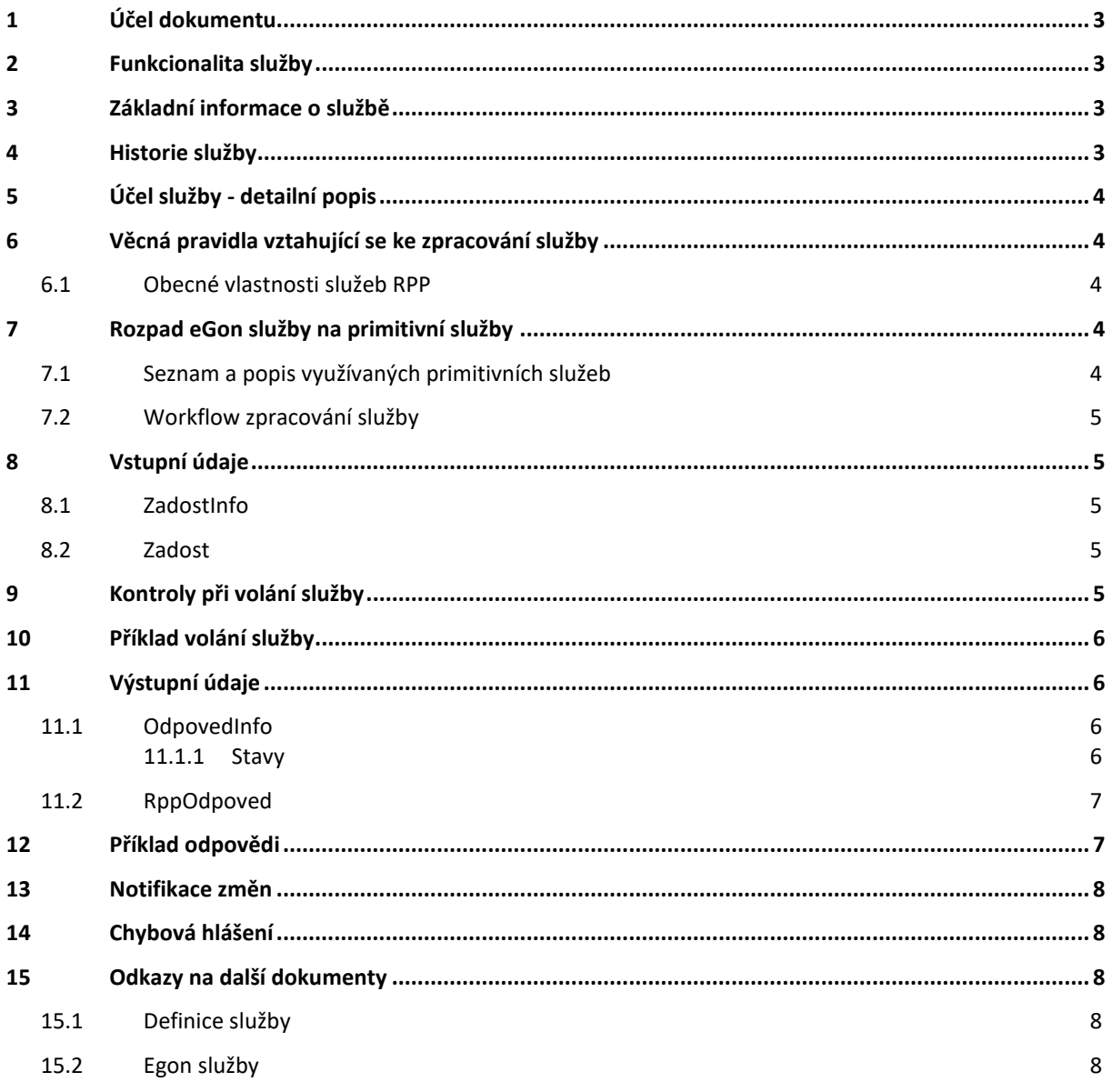

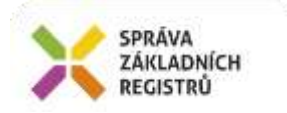

## <span id="page-2-0"></span>**1 Účel dokumentu**

Účelem tohoto dokumentu je především poskytnout orgánům veřejné moci, obecně uživatelům Základních registrů, jednoduchý a srozumitelný popis jak používat příslušnou eGON službu, včetně informací pro IT pracovníky orgánů veřejné moci. Změny provádí SZR.

## <span id="page-2-1"></span>**2 Funkcionalita služby**

Služba vrací seznam změn služeb veřejné správy na žádost v RPP podle vstupních parametrů.

## <span id="page-2-2"></span>**3 Základní informace o službě**

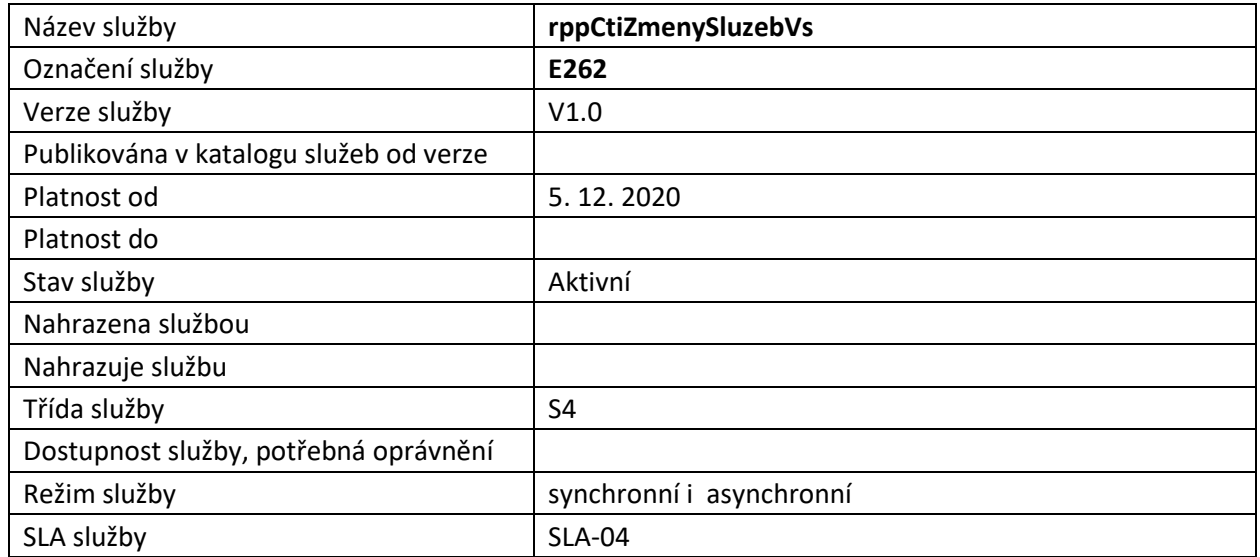

## <span id="page-2-3"></span>**4 Historie služby**

V tabulce níže jsou uvedeny údaje o všech verzích dané služby, jejím životním cyklu v produkčním prostředí a popis změn mezi jednotlivými verzemi.

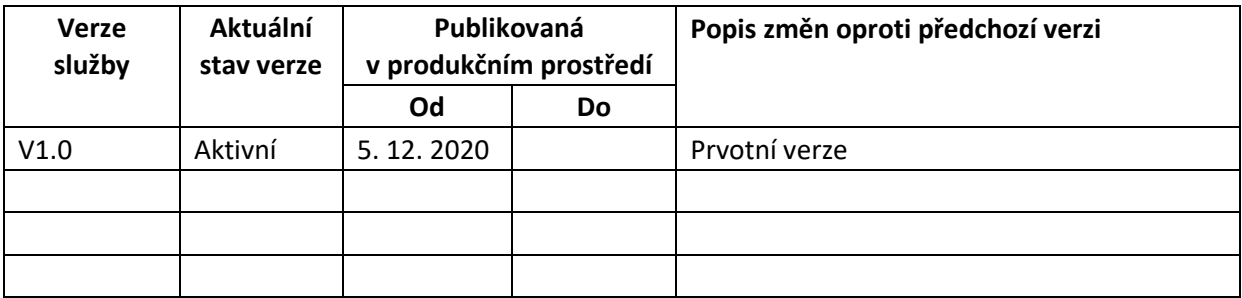

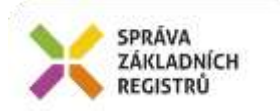

## <span id="page-3-0"></span>**5 Účel služby - detailní popis**

Služba *E262 rppCtiZmenySluzbebVs* slouží ke čtení seznamu změn služeb veřejné správy v RPP podle vstupních parametrů.

Je možné vypsat změny od konkrétního identifikátoru změny, nebo za požadované období a případně výpis omezit podle typu změny (vložení, editace, smazání).

Jsou vypisovány pouze ty změny (editace), jejichž zpracování skončilo úspěšně (mají zaevidován status zpracování =OK).

## <span id="page-3-1"></span>**6 Věcná pravidla vztahující se ke zpracování služby**

Služba je předána na RPP, kde jsou provedeny věcné kontroly a vlastní vykonání služby. Data výstupu služby jsou předána volajícímu AIS.

Věcné pravidla RPP:

- musí být zadáno období, nebo idZmeny (nelze zadat současně).
- pokud není uvedena hodnota maxPocet, pak se bere implicitní počet nastavený v RPP.
- podle parametru typZmeny lze vybrat jen nové/změněné/zaniklé služby VS.
- pokud je předaná hodnota maxPocet větší, než implicitní počet záznamů v odpovědi daný RPP, pak se vrátí maximálně počet dle RPP.

#### <span id="page-3-2"></span>*6.1 Obecné vlastnosti služeb RPP*

Veškerá volání služeb RPP jsou logována v RPP.

## <span id="page-3-3"></span>**7 Rozpad eGon služby na primitivní služby**

#### <span id="page-3-4"></span>*7.1 Seznam a popis využívaných primitivních služeb*

V rámci zpracování jsou využívány následující interní služby:

- *P86* – *rppCtiZmenySluzebVs* – vrací informace o změnách v RPP ve službách veřejné správy.

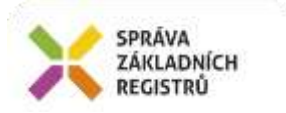

<span id="page-4-0"></span>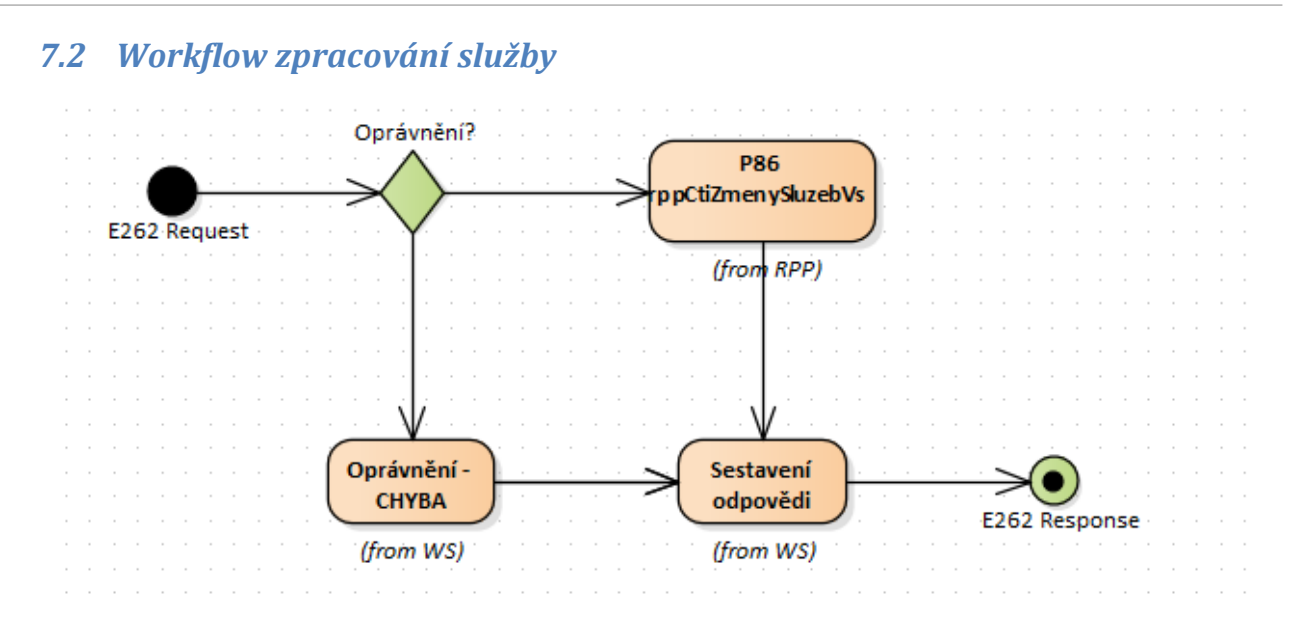

## <span id="page-4-1"></span>**8 Vstupní údaje**

Vstupní údaje obsahují položky definované v datovém typu *RppCtiZmenySluzebVsType.* Bez správného vyplnění vstupních údajů nelze transakci zpracovat.

#### <span id="page-4-2"></span>*8.1 ZadostInfo*

Položka *ZadostInfo* představuje standardní hlavičku datové zprávy dotazu, která je odesílána ke zpracování. Struktura a obsah hlavičky zprávy jsou dány datovým typem *ZadostInfoType*. Obsahuje údaje, které ISZR vyžaduje pro ověření přístupu ke službě. Povinné položky musí být vyplněny.

#### <span id="page-4-3"></span>*8.2 Zadost*

Položka *Zadost* slouží k detailní specifikaci požadavků na službu. Vstupní parametry jsou uvedeny v elementu *RppCtiZmenySluzebVsData*.

Kombinace vstupních údajů:

- počátek vypisovaného intervalu (idZmeny),
- čas změny od (casZmenyOd).

Dále jsou vstupními nepovinnými parametry:

- typ změny (typZmeny),
- konec období změn (casZmenyDo),
- počet (pocet).

#### <span id="page-4-4"></span>**9 Kontroly při volání služby**

Na vstupu jsou prováděny běžné kontroly na oprávnění při volání služby.

Dále jsou prováděny věcné kontroly popsané v kapitole Vstupní údaje.

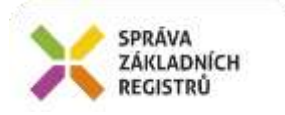

## <span id="page-5-0"></span>**10 Příklad volání služby**

```
<soapenv:Envelope xmlns:soapenv="http://schemas.xmlsoap.org/soap/envelope/" 
xmlns:urn="urn:cz:isvs:iszr:schemas:IszrRppCtiZmenySluzebVs:v1" 
xmlns:urn1="urn:cz:isvs:iszr:schemas:IszrAbstract:v1" 
xmlns:urn2="urn:cz:isvs:reg:schemas:RegTypy:v1" 
xmlns:urn3="urn:cz:isvs:rpp:schemas:RppDotazyData:v1">
    <soapenv:Header/>
    <soapenv:Body>
       <urn:RppCtiZmenySluzebVs>
          <urn1:ZadostInfo>
             <urn2:CasZadosti>2012-03-08T00:00:00.000+01:00</urn2:CasZadosti>
             <urn2:Agenda>Axxx</urn2:Agenda>
             <urn2:AgendovaRole>CRxxx</urn2:AgendovaRole>
             <urn2:Ovm>ovm</urn2:Ovm>
             <urn2:Ais>ais</urn2:Ais>
             <urn2:AgendaZadostId>00000000-0000-0000-0000-
000000000000</urn2:AgendaZadostId>
          </urn1:ZadostInfo>
          <urn1:AutorizaceInfo>
                     <urn1:SeznamUdaju>RPPKod Ovm Agenda PravniPredpis 
IdentifikatorOsob IdentifikatorObjektu VymezeniPravaPovinnosti DatumNabyti 
OpravneneRole SluzbaVs OvmVykonavajiciSluzbuVs PrevedeneSluzby</urn1:SeznamUdaju>
             </urn1:AutorizaceInfo>
          <urn:Zadost>
             <urn:RppCtiZmenySluzebVsData>
                <urn3:CasZmenyOd>2020-11-08T00:00:00.000+01:00</urn3:CasZmenyOd>
             </urn:RppCtiZmenySluzebVsData>
          </urn:Zadost>
       </urn:RppCtiZmenySluzebVs>
    </soapenv:Body>
</soapenv:Envelope>
```
## <span id="page-5-1"></span>**11 Výstupní údaje**

Výstupní údaje obsahují položky definované v datovém typu *RppCtiZmenySluzebVsResponseType*.

## <span id="page-5-2"></span>*11.1 OdpovedInfo*

Struktura položky *OdpovedInfo* obsahuje údaje, které ISZR ale i AIS očekává k dokončení vyřízení požadavku. Struktura a obsah hlavičky zprávy jsou dány datovým typem *OdpovedInfoType*.

#### <span id="page-5-3"></span>**11.1.1 Stavy**

Stav provedení služby je uveden v elementu *Status*/*VysledekKod*:

- *OK* služba byla zpracována v pořádku
- *CHYBA* zpracování není možné provést
- *VAROVANI* služba byla zpracována v pořádku, ale vstupní parametry nejsou formálně správné, případně je výsledkem prázdná množina

Pokud skončí služba stavem *CHYBA* nebo VAROVANI a jsou známy detailnější informace, jsou podrobnosti uvedeny v elementu *VysledekDetail*.

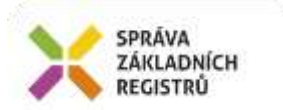

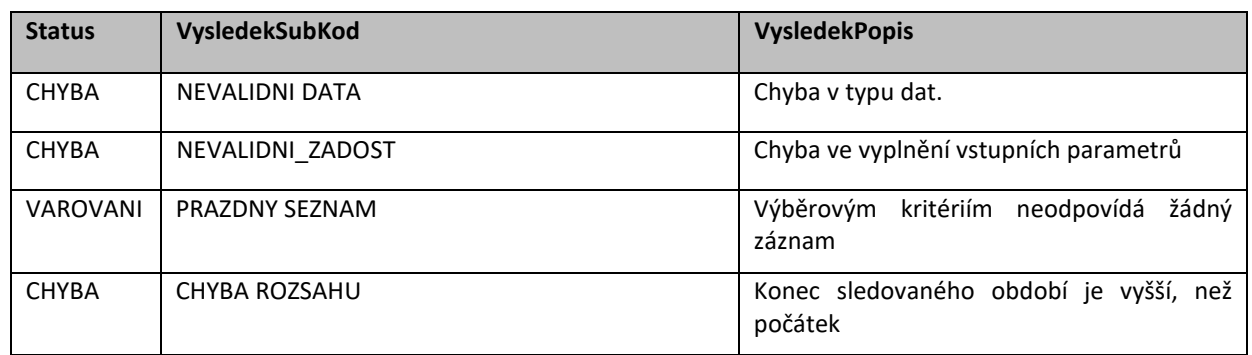

Stav CHYBA dále může nastat v situaci, kdy službu nebylo možné z nějakého závažného důvodu vykonat nebo sestavit odpověď. Příkladem situace, ve které vzniká tato chyba, je například chybný vstup služby, nedostupnost databáze nebo základního registru a podobně.

#### <span id="page-6-0"></span>*11.2 RppOdpoved*

Položka je vyplněna, pokud bylo provedeno volání RPP. V elementu jsou vrácena aplikační data. Jsou umístěna v elementu *RppCtiZmenySluzebVsDataResponse.*

Každý záznam tohoto seznamu obsahuje:

- Čas změny
- IdZmeny
- identifikátor službyVs
- Typ změny (I,U,D)

Status zpracování služby.

## <span id="page-6-1"></span>**12 Příklad odpovědi**

```
<soapenv:Envelope xmlns:soapenv="http://schemas.xmlsoap.org/soap/envelope/" 
xmlns:autocont1="urn:cz:isvs:iszr:services:IszrProbe:v1" 
xmlns:abs="urn:cz:isvs:iszr:schemas:IszrAbstract:v1" 
xmlns:autocont2="urn:cz:isvs:iszr:schemas:IszrRppCtiZmenySluzebVs:v1" 
xmlns:reg="urn:cz:isvs:reg:schemas:RegTypy:v1" 
xmlns:xlinl="http://www.w3.org/1999/xlink" 
xmlns:autocont3="urn:cz:isvs:rpp:schemas:RppDotazyData:v1" 
xmlns:rpp="urn:cz:isvs:rpp:schemas:RppTypy:v1">
 <soapenv:Header />
 <soapenv:Body>
   <autocont2:RppCtiZmenySluzebVsResponse>
    <abs:OdpovedInfo>
    \text{Kreg:CasOdpovedi}>2020-12-04T09:16:13.9425990+01:00\text{Kreg:CasOdpovedi}>0.0119945<reg:Status>
     <reg:VysledekKod>OK</reg:VysledekKod>
    \langle reg: Status>
     <reg:AgendaZadostId>0caee878-0ff7-13ed-9724-2a12c0516000</reg:AgendaZadostId>
     <reg:IszrZadostId>0caee878-0ff7-13ed-9724-2a12c0516000</reg:IszrZadostId>
    </abs:OdpovedInfo>
    <autocont2:RppOdpoved>
     <autocont2:RppCtiZmenySluzebVsDataResponse>
      <autocont3:AplikacniStatus>
       <rpp:VysledekKod>OK</rpp:VysledekKod>
```
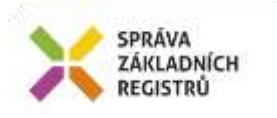

```
 </autocont3:AplikacniStatus>
      <autocont3:ZmenaSluzbyVs>
      <autocont3:CasZpracovani>2020-11-
24T08:46:42.243+01:00</autocont3:CasZpracovani>
       <autocont3:IdZmeny>73821</autocont3:IdZmeny>
       <autocont3:KodAgendy>A7824</autocont3:KodAgendy>
      <autocont3:Identifikator>S6081</autocont3:Identifikator>
      <autocont3:TypZmeny>I</autocont3:TypZmeny>
      </autocont3:ZmenaSluzbyVs>
      <autocont3:ZmenaSluzbyVs>
      <autocont3:CasZpracovani>2020-11-24T08:46:44+01:00</autocont3:CasZpracovani>
       <autocont3:IdZmeny>73822</autocont3:IdZmeny>
      <autocont3:KodAgendy>A7824</autocont3:KodAgendy>
      <autocont3:Identifikator>S6081</autocont3:Identifikator>
       <autocont3:TypZmeny>U</autocont3:TypZmeny>
      </autocont3:ZmenaSluzbyVs>
      <autocont3:ZmenaSluzbyVs>
       <autocont3:CasZpracovani>2020-11-
24T08:49:26.782+01:00</autocont3:CasZpracovani>
       <autocont3:IdZmeny>73841</autocont3:IdZmeny>
       <autocont3:KodAgendy>A7824</autocont3:KodAgendy>
       <autocont3:Identifikator>S6081</autocont3:Identifikator>
      <autocont3:TypZmeny>U</autocont3:TypZmeny>
      </autocont3:ZmenaSluzbyVs>
     </autocont2:RppCtiZmenySluzebVsDataResponse>
    </autocont2:RppOdpoved>
   </autocont2:RppCtiZmenySluzebVsResponse>
</soapenv:Body>
</soapenv:Envelope>
```
## <span id="page-7-0"></span>**13 Notifikace změn**

Služba není editační, notifikace změn pro ni není relevantní.

## <span id="page-7-1"></span>**14 Chybová hlášení**

Služba neobsahuje specifická chybová hlášení.

## <span id="page-7-2"></span>**15 Odkazy na další dokumenty**

#### <span id="page-7-3"></span>*15.1 Definice služby*

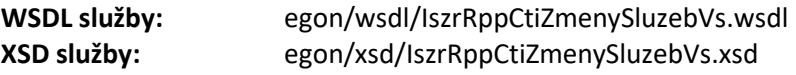

#### <span id="page-7-4"></span>*15.2 Egon služby*

SZR\_popis\_eGON\_služeb\_E263\_rppVypisSluzbuVs.docx SZR\_popis\_eGON\_služeb\_E264\_rppVypisSeznamSluzebVs.docx